## **Operation Manual**

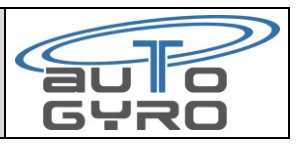

This manual is only for altimeter with a firmware starting of 2.13.

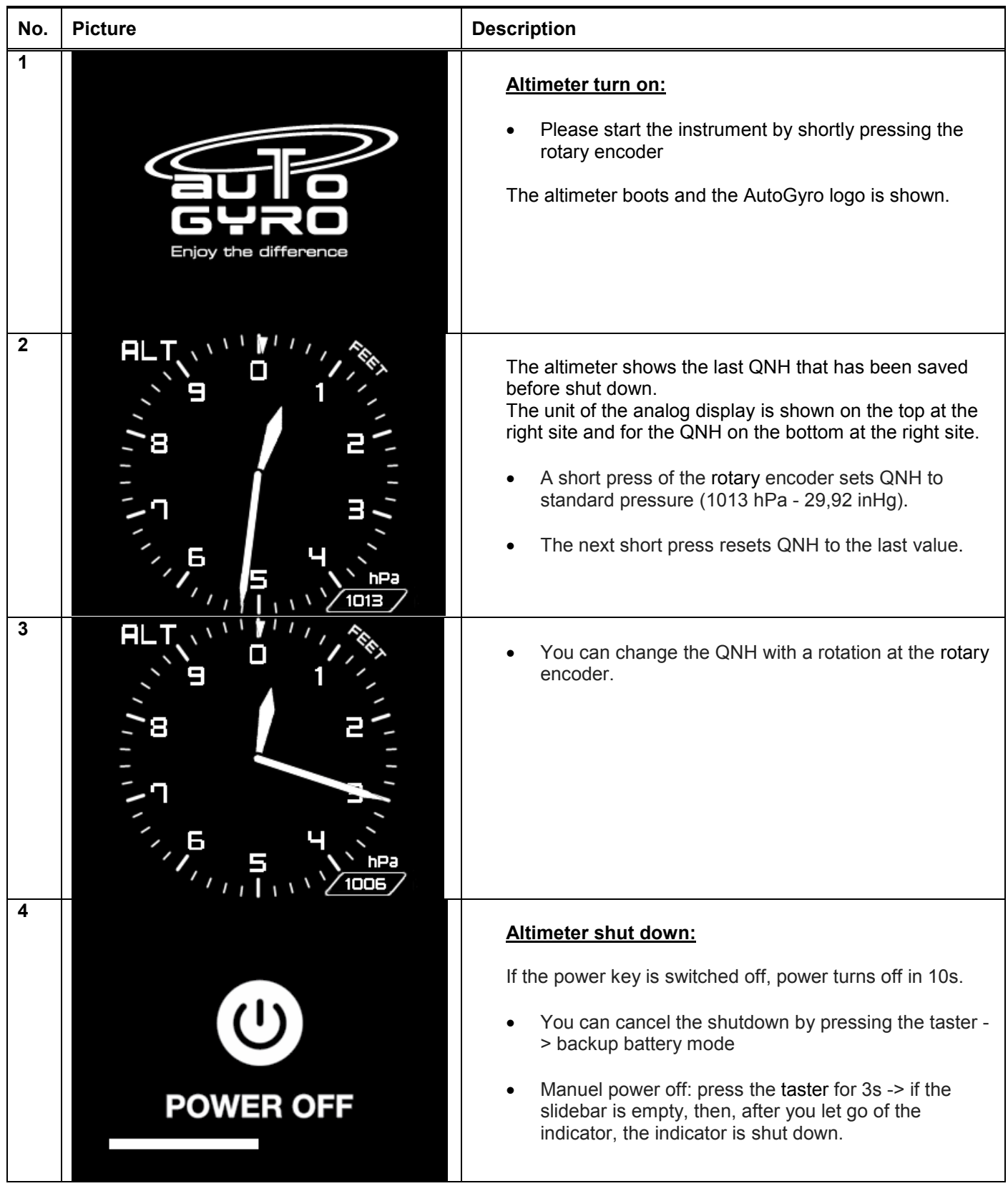

## **Operation Manual**

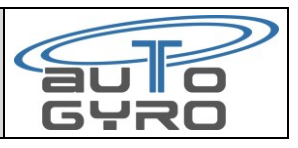

This manual is only for altimeter with a firmware starting of 2.13.

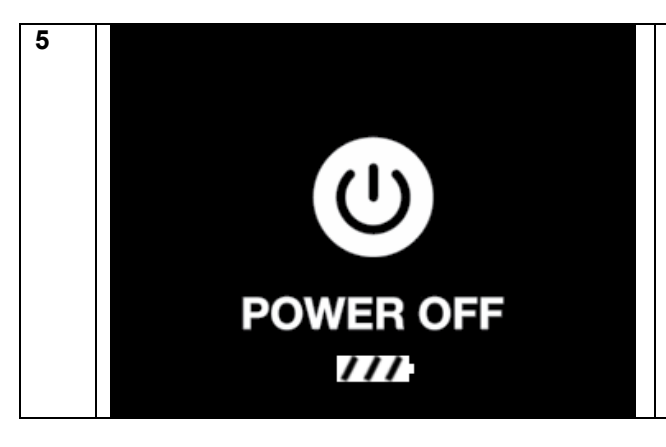

If the battery is too low, and the airspeed indicator is not supplied from the aircraft, then turns off.

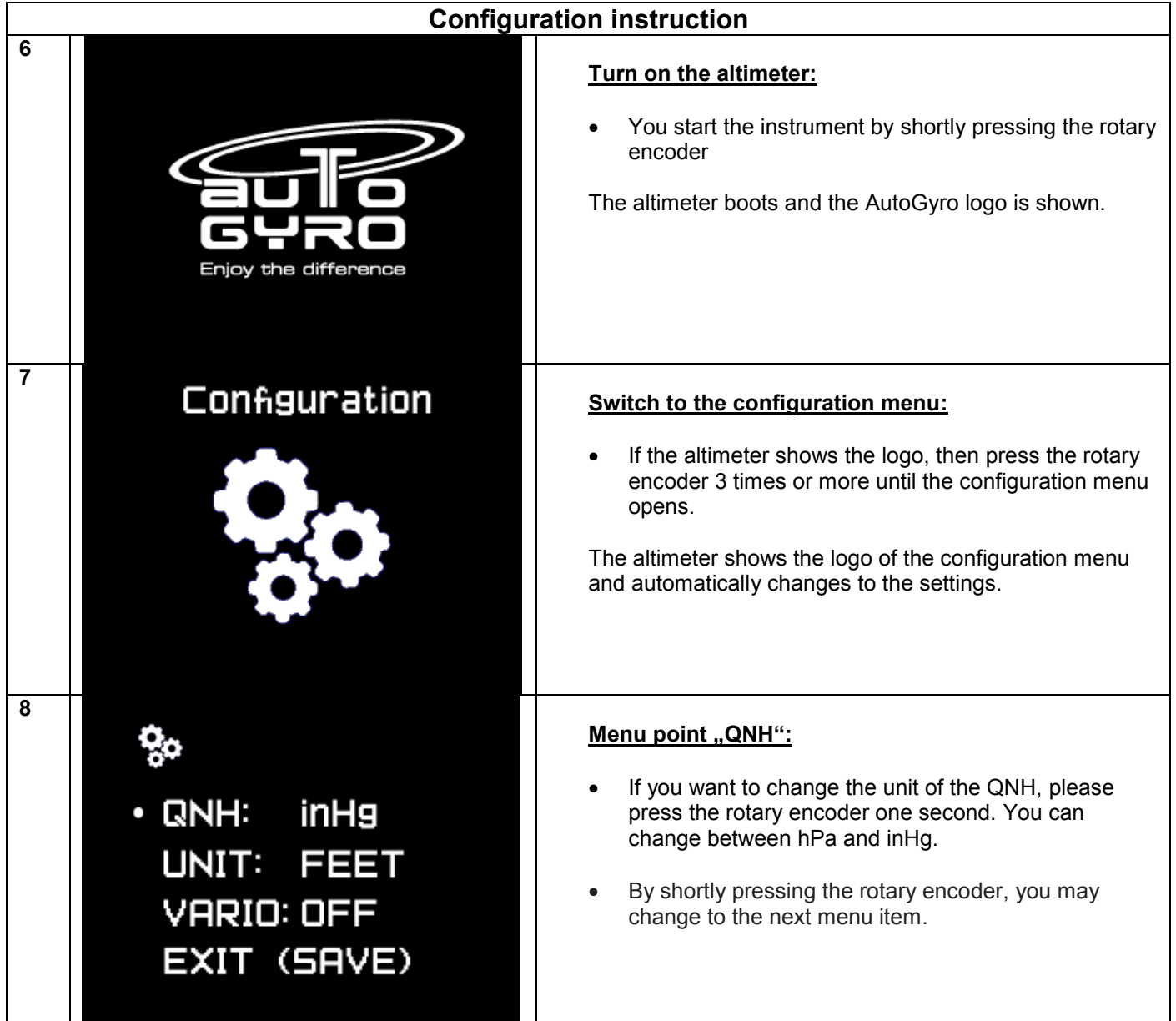

## **Operation Manual**

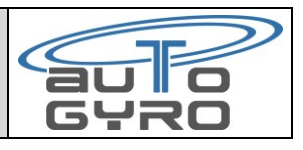

This manual is only for altimeter with a firmware starting of 2.13.

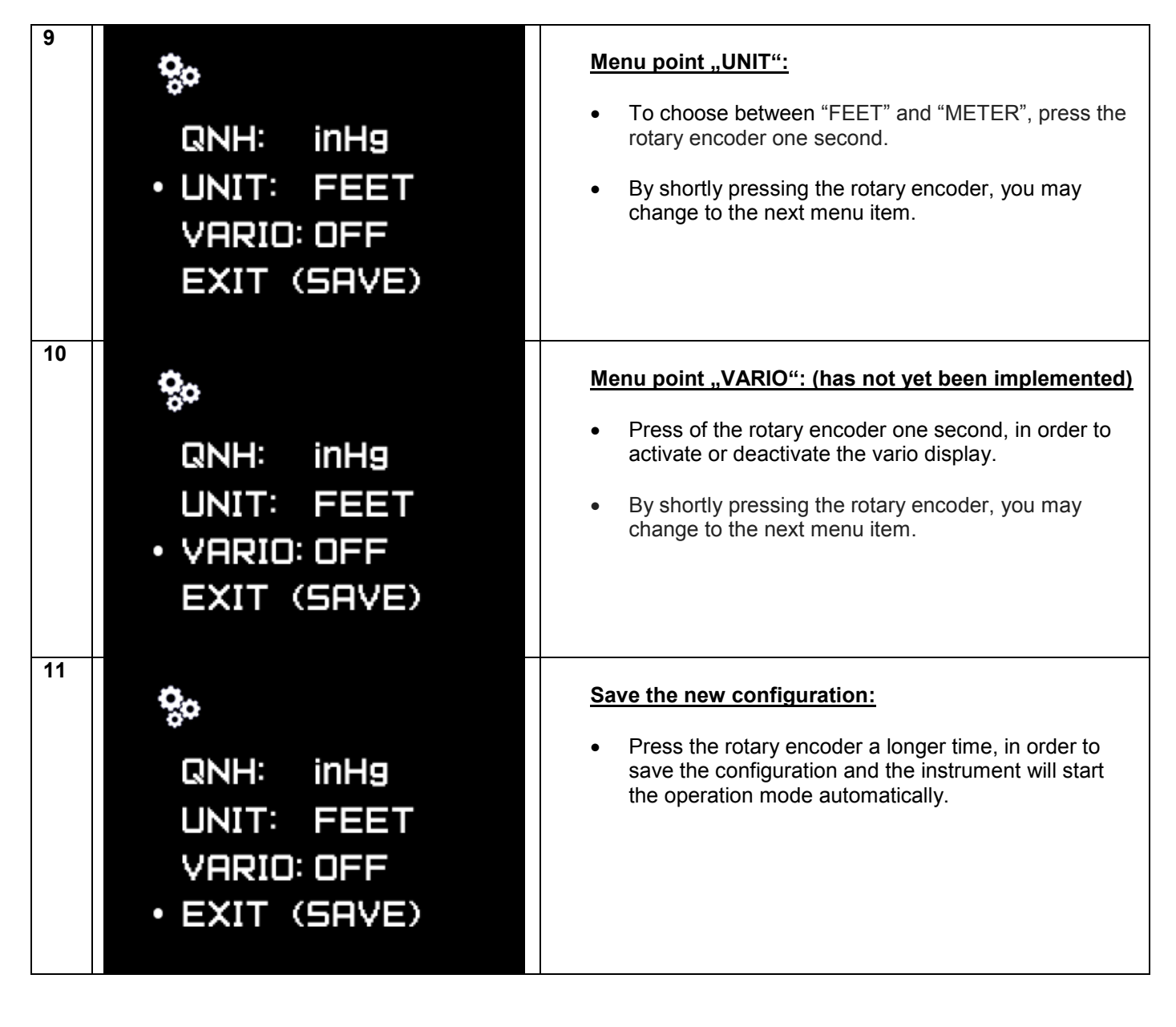

## **Installation Manual**

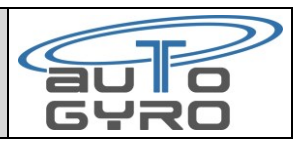

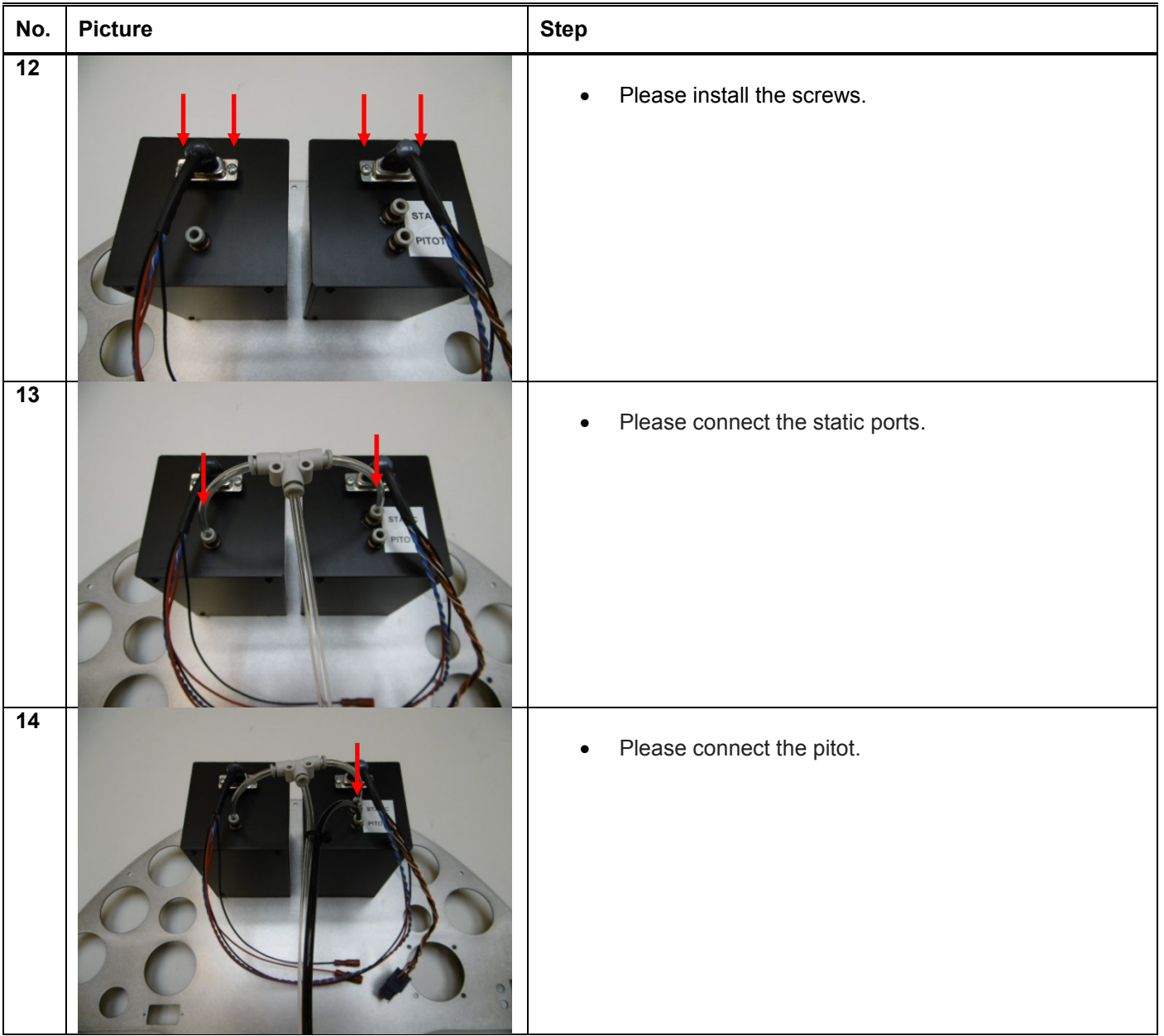